### **Version : 1.0.0**

# Plan de tests fonctionnels (AngularJS)

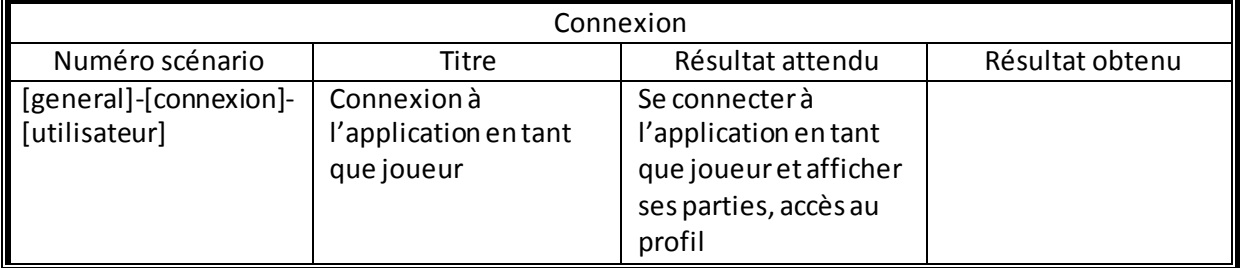

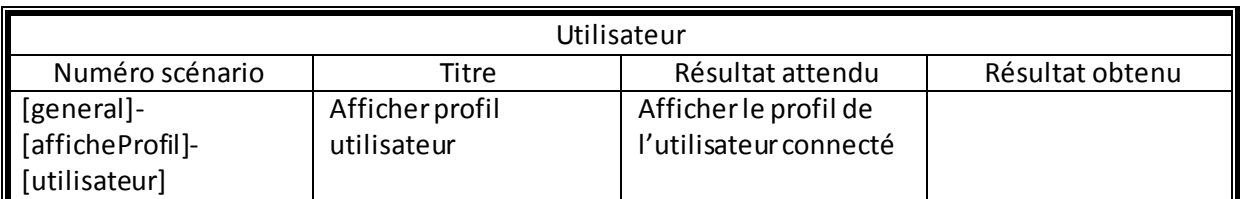

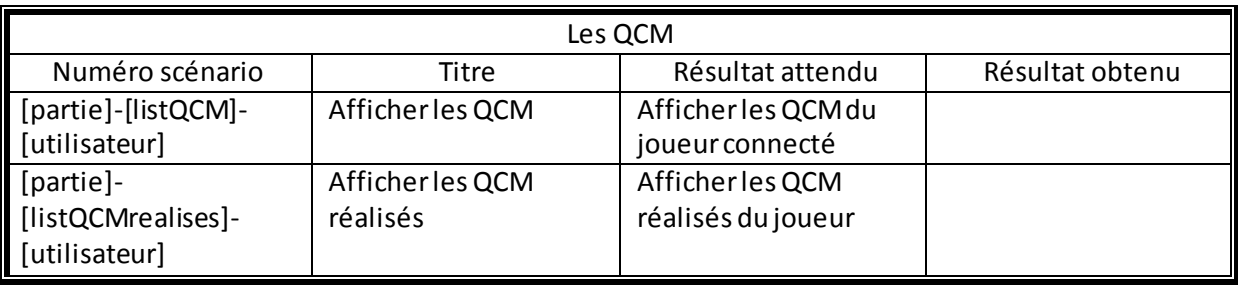

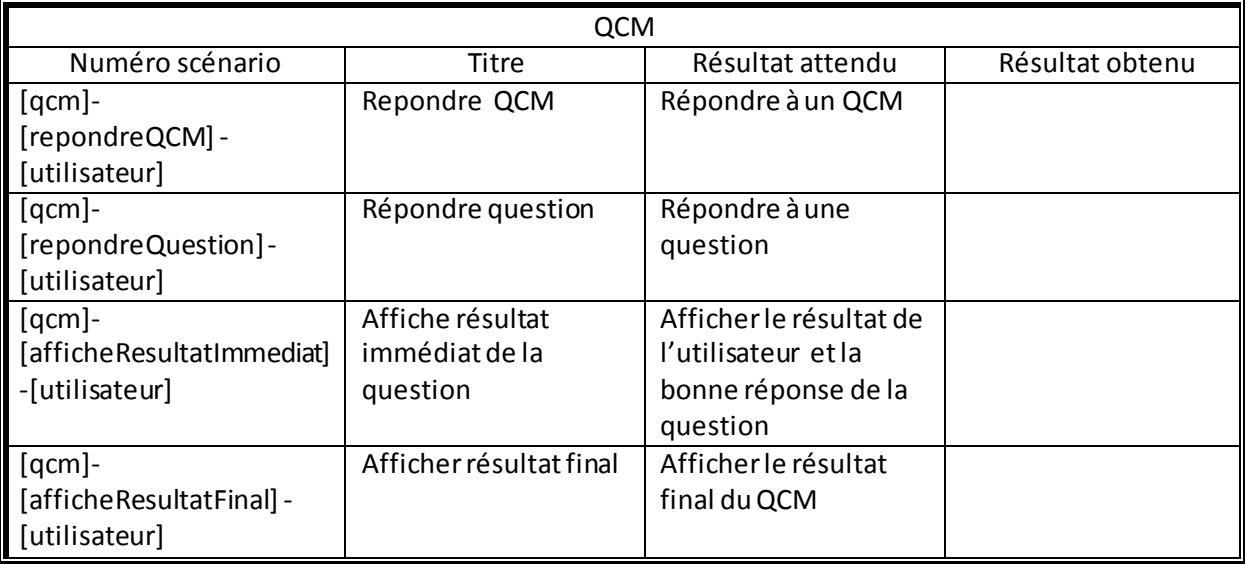

## Scénario d'usage

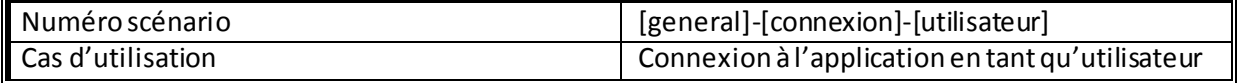

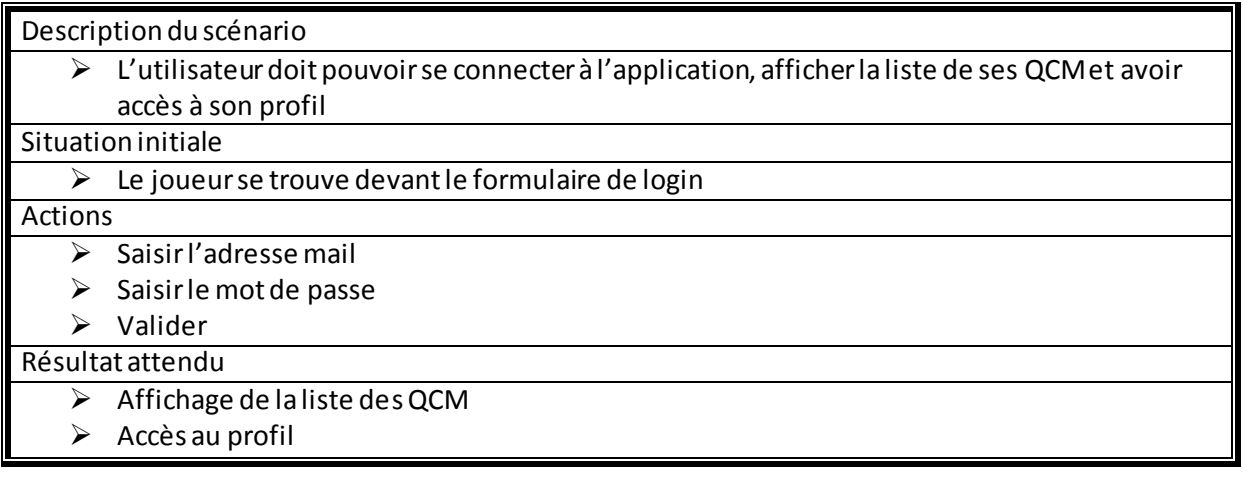

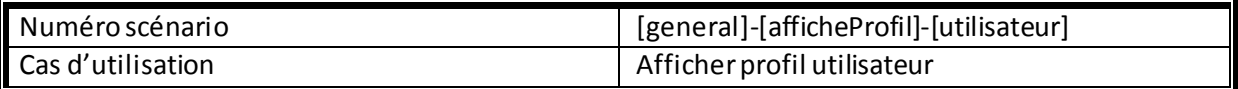

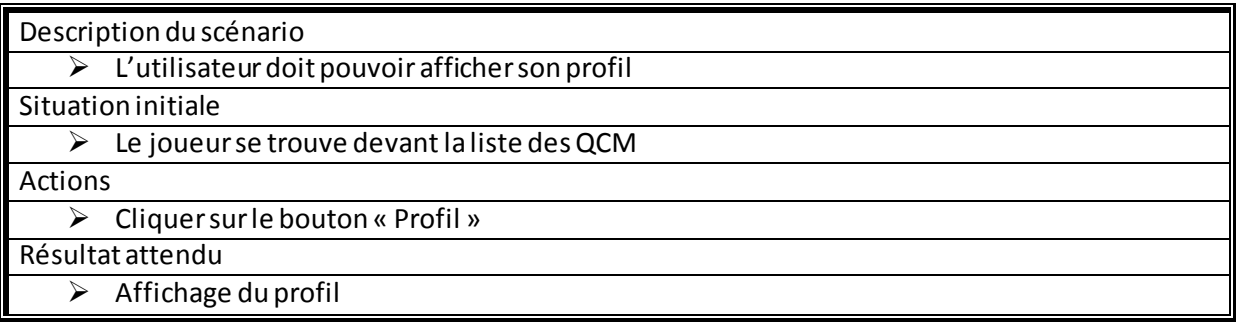

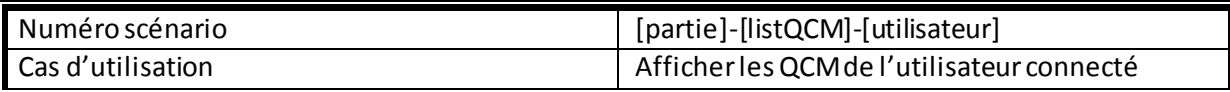

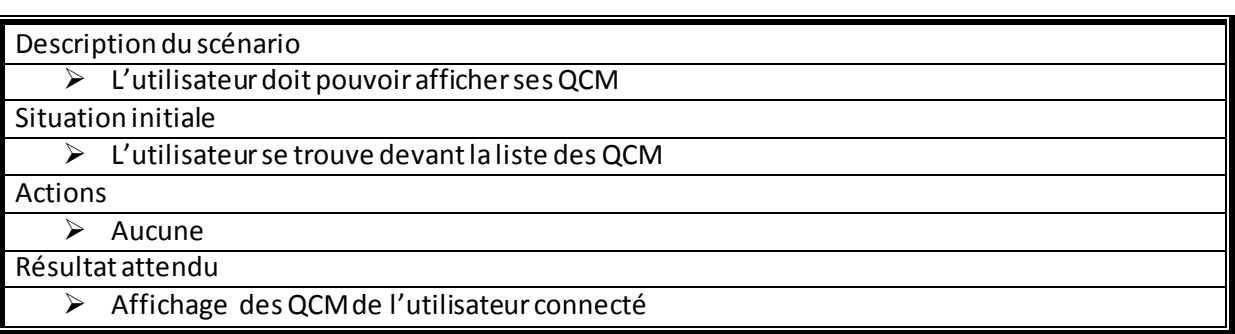

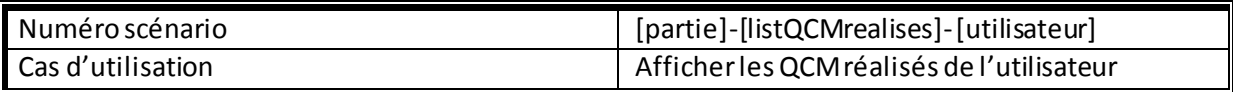

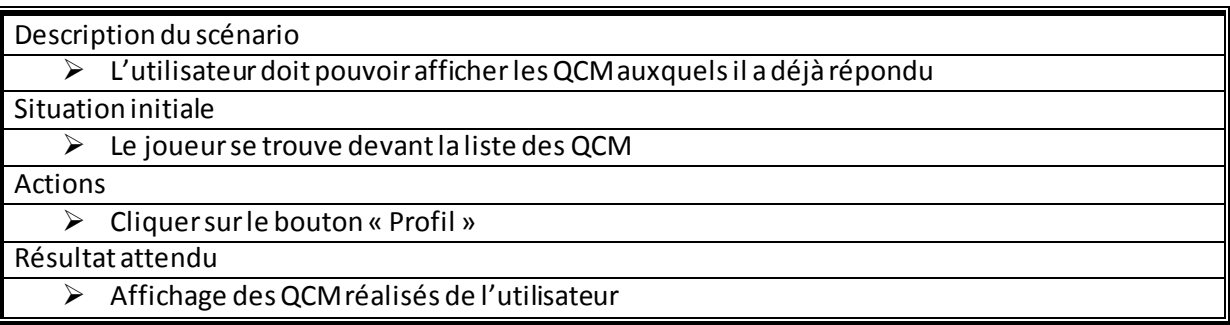

### **Version : 1.0.0**

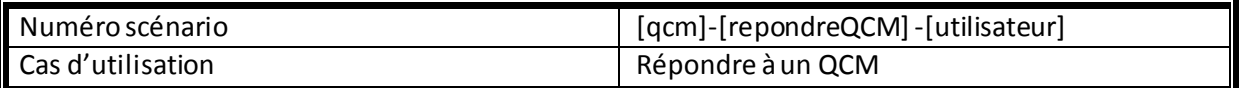

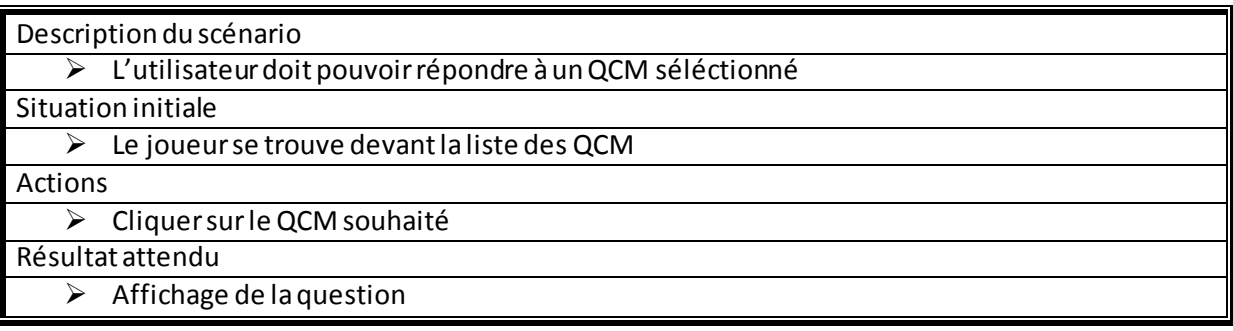

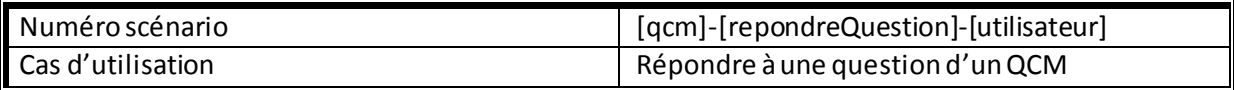

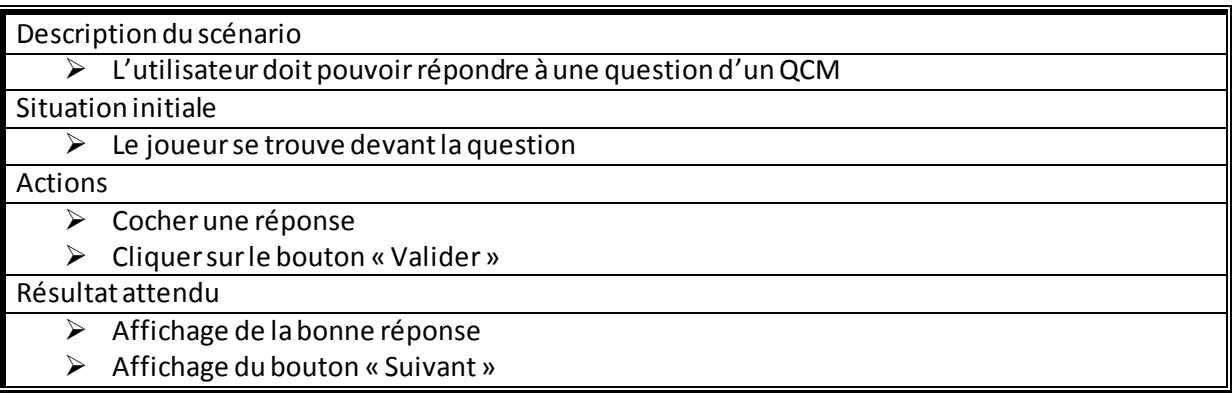

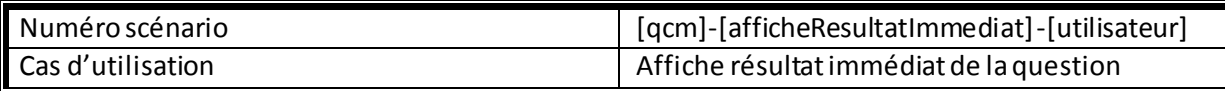

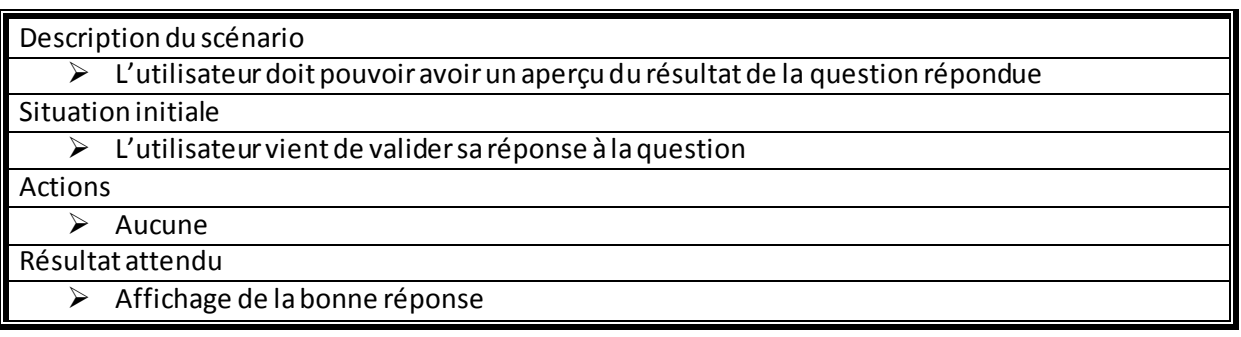

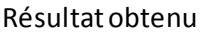

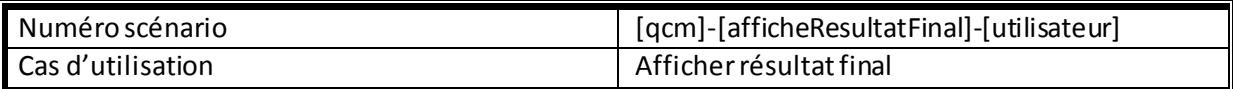

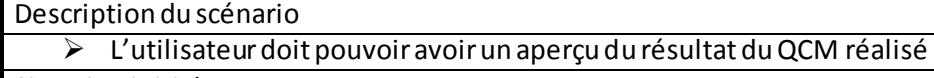

Situation initiale

Le joueur a répondu à toutes les questions du QCM

Actions

 $\triangleright$  Aucune Résultat attendu

Affichage du résultat final du QCM